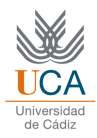

## *PRACTICE 7*

## **EXERCISE 1: 2D DENSITY ESTIMATION**

Using the IRIS database, and use only second and third feature:

- a) Estimate the density function of each class as a 2D Gaussian, and analyze the obtained boundary. Compute the errors obtained.
- b) Estimate the density function using Parzen windows and analyze 2D boundaries obtained. Compute the errors obtained
- c) Which method works best in this case? Why?

## **EXERCISE 2: PREDICTION RISK**

Knowing that the Gaussian density function is defined as:

$$
P(X \mid w_i) = \frac{1}{\sqrt{2\pi\sigma_i^2}} e^{-\frac{(x-\mu_i)^2}{2\sigma_i^2}}
$$

We can calculate the decision boundary matching the a posteriori probabilities of both classes:  $P(X|w1)*P(w1) = P(X|w2)*P(w2)$ , or applying logarithm (e base):  $log(P(X|w1)) + log(P(w1)) = log(P(X|w2)) + log(P(w2))$ 

- a) Modify the follow code to find the decisión boundary taking into account the prediction risk:  $A = s1 * s1 - s2 * s2;$  $B=2*(m1*s2*s2-m2*s1*s1);$ 
	- C=2\*s1\*s1\*s2\*s2\*(log(Pw1)-log(Pw2) log(s1)+log(s2))+s1\*s1\*m2\*m2-s2\*s2\*m1\*m1; x1=(-B+sqrt(B\*B-4\*A\*C))/2/A x2=(-B-sqrt(B\*B-4\*A\*C))/2/A

To solve this problem you must analyze where it comes the formula above, and properly make the necessary terms of cost. Remember that:

$$
r_j(x) = \sum_{i=1}^{M} L_{ij} \cdot p(x \mid w_i) \cdot p(w_i)
$$

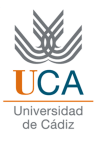

b) If we consider the risk to choose w1 being really w2 like 0.8, and choose w2 being really w1 equal to 2, determine the decision boundary.